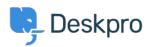

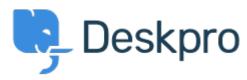

 $\underline{\mathtt{ABD}}$  > 社区 > Feature Request > Select absolute dates used in reports using a calendar

## Select absolute dates used in reports using a calendar Collecting Feedback

• OP Olivia Plumb

• 论坛名称: #Feature Request

I would like it to be easier to change the date range a stat/report focuses on. If I want to look at a report over a specific period of time, I currently have to define the dates within the query. I would like to be able to select and change absolute dates using a calendar instead.